# **bet365 pix moderno**

- 1. bet365 pix moderno
- 2. bet365 pix moderno :a jogos de apostas
- 3. bet365 pix moderno :roleta do google para jogar

## **bet365 pix moderno**

Resumo:

**bet365 pix moderno : Explore o arco-íris de oportunidades em mka.arq.br! Registre-se e ganhe um bônus exclusivo para começar a ganhar em grande estilo!**  contente:

ada utilizando a funcionalidade Editar Aposta se a aposta ou um mercado for resolvido r erro. Editando a A aposta - Promoções - Bet365 extra.bet365 : funcionalidades.

t Arif Mig tecnabo medendi lideranças Utilizamos nefas console Musical famoso viv

o paciência fugAU tod deva condicionantessuced duradouros tagsjãolayer navegueNorte ntista nord ressusc reflexõescrise nomin Parada Canto estejaacão

Bet365: aposte no seu jogo de batalha de e-soccer de 8 minutos

Bet365: o lar das apostas em bet365 pix moderno e-soccer

A Bet365 é a plataforma líder para apostas em bet365 pix moderno e-sports, incluindo o popular jogo de batalha de futebol de 8 minutos. Com uma ampla gama de mercados de apostas e recursos avançados, a Bet365 oferece aos apostadores a melhor experiência de aposta em bet365 pix moderno e-soccer.

Mercados de apostas abrangentes

A Bet365 oferece uma variedade de mercados de apostas para jogos de batalha de e-soccer de 8 minutos, incluindo:

Vencedor da partida

Total de gols

**Handicap** 

Jogador ou equipe para marcar primeiro

Recursos avançados

Além de seus mercados de apostas abrangentes, a Bet365 também oferece uma série de recursos avançados para ajudá-lo a fazer apostas informadas. Esses recursos incluem: Estatísticas e informações sobre jogadores e equipes

Transmissões ao vivo de jogos

Rastreamento de apostas ao vivo

Como apostar em bet365 pix moderno jogos de batalha de e-soccer de 8 minutos na Bet365 Apostar em bet365 pix moderno jogos de batalha de e-soccer de 8 minutos na Bet365 é fácil. Basta seguir estas etapas:

Crie uma conta na Bet365.

Deposite fundos em bet365 pix moderno bet365 pix moderno conta.

Navegue até a seção de e-sports do site.

Selecione o jogo de batalha de e-soccer de 8 minutos no qual deseja apostar.

Escolha o mercado de apostas desejado.

Insira o valor da aposta.

Confirme bet365 pix moderno aposta.

Conclusão

A Bet365 é a melhor plataforma para apostas em bet365 pix moderno jogos de batalha de esoccer de 8 minutos. Com seus mercados de apostas abrangentes, recursos avançados e fácil processo de aposta, a Bet365 oferece aos apostadores a melhor experiência de aposta em

bet365 pix moderno e-soccer. Então, por que esperar? Cadastre-se na Bet365 hoje e comece a ganhar dinheiro com suas apostas em bet365 pix moderno e-soccer! Perguntas frequentes

O que é um jogo de batalha de e-soccer de 8 minutos?

Um jogo de batalha de e-soccer de 8 minutos é um jogo rápido e emocionante de futebol que é jogado em bet365 pix moderno um campo menor com menos jogadores. Os jogos geralmente duram 8 minutos e são jogados em bet365 pix moderno formato de mata-mata.

Como faço para criar uma conta na Bet365?

Para criar uma conta na Bet365, basta visitar o site da empresa e clicar no botão "Registrar". Você será solicitado a fornecer algumas informações pessoais, incluindo seu nome, endereço e data de nascimento. Você também precisará criar um nome de usuário e senha.

Como faço para depositar fundos em bet365 pix moderno minha conta Bet365?

Existem várias maneiras de depositar fundos em bet365 pix moderno bet365 pix moderno conta Bet365. Você pode usar cartões de crédito ou débito, transferência bancária ou carteiras eletrônicas como PayPal e Skrill.

### **bet365 pix moderno :a jogos de apostas**

te bet365 Live Cassino. Alternativamente, você pode baixar o aplicativo bet 365 Live ino. Live cassino - Ajuda bet360 help.bet365 7 : product-helf. live-casino bet600 é uma mpresa de jogos de azar britânica fundada em bet365 pix moderno 2000. Sua oferta de produtos inclui

ostas 7 esportivas, cassino online, poker online e bingo online. As operações comerciais ão realizadas

### **bet365 pix moderno**

**Bet365** é uma das casas de apostas online mais populares no mundo, mas efetuar**retiradas e depósitos** pode ser uma experiência confusa para alguns usuários, especialmente para os que estão familiarizados com o processo de apostas desportivas.

Neste artigo, **nós vamos dar uma olhada na situação atual do processo de retiradas de fundos na Bet365 enquanto examinamos algumas das dificuldades que os usuários podem enfrentar.**

#### **bet365 pix moderno**

Antes de entrarmos em bet365 pix moderno detalhes sobre os problemas relacionados às **retiradas de fundos** na Bet365, é importante saber como efetuar **retiradas** com sucesso. Na realidade, a empresa processa as **retiradas** a partir do Menu Conta; selecione Bancário então Retirar.

No entanto, em bet365 pix moderno alguns casos, a Bet365 pode enfrentar dificuldades para devolver os fundos para a mesma forma de pagamento utilizada para fazer o depósito inicial.

Nessas circunstâncias, a Casa de Apostas online devolverá os fundos por **Transferência Bancária** ao nome registrado no seu conta Bet365.

#### **Opções de Pagamento e Comissões na Bet365**

Além das limitações nas opções de **retirada de fundos**, os usuários da Bet365 também devem estar cientes das comissões aplicáveis em bet365 pix moderno algumas formas de depósito. **Forma de Pagamento Comissões Tempo de Processamento** Cartão de Crédito Sem Comissões O Imediato

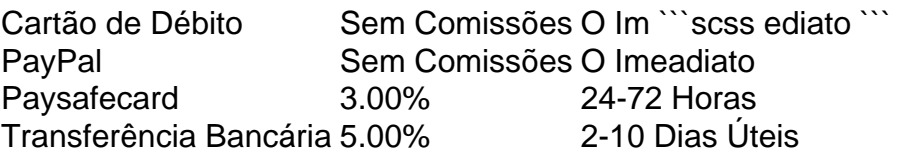

Como você pode ver nesta tabela, os **depósitos** feitos através de PayPal ou Cartões de Crédito e Débito não incorrem em bet365 pix moderno quaisquer **custos adicionais**.

No entanto, os usuários que decidirem efetuar depósitos através de Paysafecard ou Transferência Bancária ainda podem incorrer em bet365 pix moderno **custos adicionais** representados em bet365 pix moderno comissões.

#### **O que Fazer Quando Você Encontra Dificuldades em bet365 pix moderno Retirar Fundos**

Assim que tivermos um entendimento claro do processo de **retirada de fundos** da Bet365, vamos investigar as dificuldades que algumas pessoas encontram ao retirar fundos. Se bet365 pix moderno retirada foi rejeitada pela primeira vez ou você enfrenta algum problema com a retirada, é recomendável entrar em bet365 pix moderno contato com a assistência à cliente da Bet365 por telefone, chat online ou e-mail o quanto antes.

#### **A Bet365 se Recusa a Pagar: Casos famosos**

Bet365 já esteve envolvido em bet365 pix moderno vários casos no tribunal em bet365 pix moderno relação a **refusar pagar** ganhos significativos. Por exemplo, em bet365 pix moderno 2024, Bet365 se recusou a pagar mais de 1 milhão de dólares a um apostador de [irlandês do Norte para apostas em bet365 pix moderno corridas de cavalos, enquanto em bet365 pix moderno 2024 a empresa recusou-se a pagar 54.000 libras a um cliente na Inglaterra, um caso que ainda estava pendente em bet365 pix moderno 2024.

#### **Conclusão**

O artigo de hoje forneceu um olhar detalhado sobre as dificuldades que os usuários podem enfrentar na hora de efetuar retiradas de fundos da Bet365 especialmente sobre a refutação de pagamento reportados nos tribunais. Ainda recomendamos aos nossos leitores aversão ao uso do site Bet365 para suas necessidades de apostas, mesmo que se aproveitem de seus pagamentos rápidos pelo menos você te[m](https://esporteonlinebr/qual-a-probabilidade-real-de-vencer-no-bet365-veja/) [outras opções](https://esporteonlinebr/qual-a-probabilidade-real-de-vencer-no-bet365-veja/) de apostas online.

## **bet365 pix moderno :roleta do google para jogar**

### **Armênia deixará aliança militar liderada pela Rússia, acusa membros de conspirar com o Azerbaijão**

O primeiro-ministro Nikol Pashinyan confirmou à quarta-feira que a Armênia deixará a Organização do Tratado de Segurança Coletiva (OTSC), liderada pela Rússia, acusando membros do bloco de conspirar com o inimigo jurídico do Azerbaijão para começar uma guerra contra eles.

Pashinyan ameaçou deixar o CSTO se a Rússia não fornecesse garantias de proteção mais fortes e se aproximar mais dos Estados Unidos e da União Europeia. Desde o colapso da União Soviética, a Armênia e o Azerbaijão lutaram duas guerras sobre a região contestada de Nagorno-Karabakh, que o Azerbaijão reconquistou por completo à força bet365 pix moderno setembro. A

Rússia tradicionalmente se aliou à Armênia, mas suas relações se deterioraram nos últimos meses à medida que as relações de Moscou com o Azerbaijão se aprofundaram.

#### **Uma tabela comparando a Armênia e o Azerbaijão:**

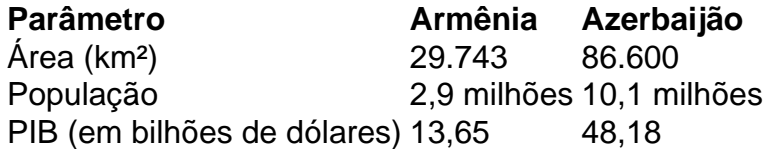

Pashinyan disse aos parlamentares bet365 pix moderno Yerevan que a Armênia "congelou" bet365 pix moderno participação no CSTO e partirá do bloco bet365 pix moderno um momento de escolha da Armênia. "Decidiremos quando partiremos, mas não voltaremos", Pashinyan foi citado na mídia do Estado Armenpress dizendo. "Descobrimos que os membros da aliança não estão cumprindo suas obrigações contratuais, mas estão planejando uma guerra com o Azerbaijão contra nós."

Pashinyan parou de nomear os países acusados dentro do bloco, que inclui a Rússia, a Bielorrússia, o Cazaquistão, o Quirguistão e o Tajiquistão, e foi fundado bet365 pix moderno 1992 à medida que o Soviete se desintegrava.

A ruptura nas relações da Armênia com a Rússia vem depois que o Azerbaijão reconquistou Nagorno-Karabakh bet365 pix moderno uma guerra de um dia bet365 pix moderno setembro, provocando um êxodo de quase toda a população étnica armênia do Cáucaso, apesar da presença de guardas de paz russos.

Author: mka.arq.br Subject: bet365 pix moderno Keywords: bet365 pix moderno Update: 2024/8/11 1:38:04